16<sup>th</sup> October 2023

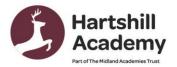

Church Road Hartshill Nuneaton CV10 ONA 02476 392237 infohha@midlandat.co.uk www.hartshill.midlandat.co.uk **Principal: Lorraine Taylor** 

Dear Parent/Carer

# Year 11 Progress Day – Wednesday 25th October - Online Appointment Booking

We are inviting you to attend our Online Year 11 Progress day on Wednesday 25th October from 10am to 6pm . This is a very important event and allows you to speak directly to subject teachers to discuss your child's current progress. All our meetings will be held online on SchoolCloud.

Please visit <u>https://hartshill.schoolcloud.co.uk</u> to book your appointments. There is a guide to booking appointments on SchoolCloud at the end of this letter. There is a video link below the guide on how to attend your appointments on the day too

The booking system for making appointments will be open from 8:00am on Wednesday 18<sup>th</sup> October and will close at 9.00pm on Tuesday 24<sup>th</sup> October. Should you wish to make any changes after this date please contact the school office.

As well as the opportunity to meet with teachers to discuss progress, there is also the opportunity to book appointments with Mrs Partridge our careers advisor, to discuss next steps, as well as sixth form and college applications.

If you have any queries or need any support please email Miss Merrigan the Head of Year 11 mille.merrigan@midlandat.co.uk

Yours sincerely

Suzi &

Suzi Shepherd Vice Principal

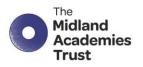

Chief Executive Officer: Marion Plant OBE FCGI

info@midlandat.co.uk www.midlandat.co.uk

# Parents' Guide for Booking Appointments

Browse to https://hartshill.schoolcloud.co.uk/

| Mrs • Rachael     | Abbot             |     |
|-------------------|-------------------|-----|
|                   |                   |     |
| maii              | Confirm Email     |     |
| rabbot4@gmail.com | rabbot4@gmail.com |     |
| irst Name Surn    | ame Date Of Birth |     |
| Ben Abb           | ot 20 • July • 2  | 000 |

### Step 1: Login

Fill out the details on the page then click the *Log In* button.

A confirmation of your appointments will be sent to the email address you provide.

# Parents' Evening This parents' evening is an opportunity to meet your child's teacher. Please enter the school via the main entrance and sign in at reception. Click a date to continue: Open for bookings Friday, 15th March Open for bookings Friday, 17th March Open for bookings Finday, 17th March Open for bookings Immunolity to mable to attend

## Step 2: Select Parents' Evening

Click on the date you wish to book. Unable to make all of the dates listed? Click I'm unable to attend.

| Choose Booking Mode                                                                        |
|--------------------------------------------------------------------------------------------|
| Select how you'd like to book your appointments using the option below, and then hit Next. |
| Automatic     Automatically book the best possible times based on your availability        |
| Manual     Choose the time you would like to see each teacher                              |
| Next                                                                                       |

## Step 3: Select Booking Mode

Choose Automatic if you'd like the system to suggest the shortest possible appointment schedule based on the times you're available to attend. To pick the times to book with each teacher, choose Manual. Then press Next. We recommend choosing the automatic booking mode when browsing on a mobile device.

| Choose Teachers                    |                                                     |  |
|------------------------------------|-----------------------------------------------------|--|
| If there is a teacher you do not w | ish to see, please untick them before you continue. |  |
| Ben Abbot                          |                                                     |  |
| Mr J Brown<br>SENCO                | Mrs A Wheeler<br>Class 11A                          |  |
| Continue to Book Appointmente      |                                                     |  |

## Step 4: Choose Teachers

If you chose the automatic booking mode, drag the sliders at the top of the screen to indicate the earliest and latest you can attend. Select the teachers you'd like to book appointments with. A green tick indicates they're selected. To de-select, click on their name.

|       | ppointments have been rea<br>on at the bottom. | served for two min | utes. If you're happy wi | th them, please choo |
|-------|------------------------------------------------|--------------------|--------------------------|----------------------|
|       | Teacher                                        | Student            | Subject                  | Room                 |
| 17:10 | Mr J Sinclair                                  | Ben                | English                  | E6                   |
| 17:25 | Mrs D Mumford                                  | Ben                | Mathematics              | M2                   |
| 17:45 | Dr R Mcnamara                                  | Andrew             | French                   | L4                   |

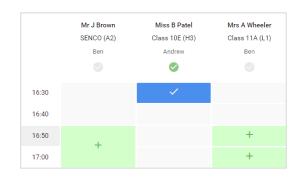

#### Step 5a (Automatic): Book Appointments

If you chose the automatic booking mode, you'll see provisional appointments which are held for 2 minutes. To keep them, choose Accept at the bottom left. If it wasn't possible to book every selected

teacher during the times you are able to attend, you can either adjust the teachers you wish to meet with and try again, or switch to manual booking mode (Step 5b).

## Step 5b (Manual): Book Appointments

Click any of the green cells to make an appointment. Blue cells signify where you already have an appointment. Grey cells are unavailable.

To change an appointment, delete the original by hovering over the blue box and clicking *Delete*. Then choose an alternate time. Once you're finished booking all appointments, at the top of the page in the alert box, press *click here* to finish the booking process.

| ft.            | Year 11 Subject<br>happointments fr                                                                                                    |                   |         |             |      |  |  |
|----------------|----------------------------------------------------------------------------------------------------|-------------------|---------|-------------|------|--|--|
|                | ē ena                                                                                                    | 🖌 Amerid Bookings |         |             |      |  |  |
| My Roskinge    | This parent's weeking is for puplic to pare 11. Vienae enter the school via the main entercover of follow the<br>argues for the Main Hell School School |                   |         |             |      |  |  |
|                |                                                                                                    | Teacher           | Stedent | Subject     | Room |  |  |
|                | 15:00                                                                                                    | Mr J Brown        | Den     | SENDO       | A2   |  |  |
|                | 15:10                                                                                                    | Mr J Sinciali     | Bos     | English     | 86   |  |  |
|                | 15:15                                                                                                    | Mr.J.Sincleir     | Anthen  | Ergan       | 56   |  |  |
|                | 15:20                                                                                                    | Mr K Jocobs       | Bon     | History     | 86   |  |  |
| Send Evolution | 1525                                                                                                    | Moor F Burfoe     | Andrea  | Mathematics | MD   |  |  |
| Sign Out       | 15:30                                                                                                    | Miss J Foster     | Andrew  | Bolonce     | 80   |  |  |

#### Step 6: Finished

All your bookings now appear on the My Bookings page. An email confirmation has been sent and you can also print appointments by pressing *Print*. Click *Subscribe to Calendar* to add these and any future bookings to your calendar. To change your appointments, click on *Amend Bookings*.

# How to attend your appointments over video call

The video on this link shows you ow to attend your appointments on video call

https://support.parentseveningsystem.co.uk/article/801-video-parents-how-to-attendappointments-over-video-call